#### Subroutinen

# Subroutinen

. . . oder Funktionen oder Prozeduren oder . . .

### Subroutinen

Definition:

sub routine{ ... # auszufuehrender Code } Aufruf: routine ();

#### Argumente

- $\blacktriangleright$  alle Argumente in Array  $\mathcal{Q}_$  gespeichert
- $\blacktriangleright$  keine Typsicherheit (Perl!)
- $\blacktriangleright$  keine feste Anzahl
- ▶ Ausweg 1: (teilweise) Prototypen (aber nicht in dieser Vorlesung)
- ▶ Ausweg 2: Gute und vollständige Dokumentation der erwarteten Parameter!

Zugriff auf Elemente von  $Q$  wie bei jedem anderen Array  $(S_{-}[0])$ .

## Tricks mit Argumenten

```
sub setHash{
    my ($key, $value) = \mathbb{Q};
    \text{Shash}\{\text{Skev}\} = \text{Svalue};
}
sub peek{
    my $next = shift # oder shift (@)return $next;
}
$val = peek(@array);$val = peek (1,2,3,4);sub createHash{
    my \%hash = Q;
    return %hash;
}
%here = createHash("a" => 1, "b" => 2);
```
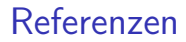

# Referenzen

#### Referenzen

Symbolische Referenzen:

 $\text{Same} = \text{"count":}$ \$\$name = 1;  $\#$  Zugriff auf \$count  $\text{Image} = \text{``count2''}:$  $\mathsf{Q\$name} = (2, 5, 7); \# Array \mathsf{Ccount2}$  $\text{Scount3} = \text{\$}$ name[2]; # Zugriff auf  $\text{Scount2}[2]$ 

Harte Referenzen:

 $\text{Name} = \S$ count;  $$6$ name = 1; # Zugriff auf \$count  $\mathsf{Iname} = \mathsf{Qcount2};$  $\mathsf{Q\$name} = (2, 5, 7); \# Array \mathsf{Ccount2}$  $\text{Scount3} = \text{\$}\text{name}[2]; \# \text{Zugriff}$  auf  $\text{Scount2}[2]$ 

Uns interessieren in erster Linie harte Referenzen.

### Harte Referenzen

Erzeugen von Referenzen:

 $$scalarref = \$scalar;$  $\text{Sarray} = \text{Qarray}$ ;  $\text{Shashref} = \sqrt{\%}$ hash;

Zugriff:

 $$$ Sscalarref = 5;  $@5$ arrayref =  $(2, 5, 7)$ ;  $$6$ hashref{"bla"} = "blub";

\$\$arrayref  $[2] = 3$ ; # entspricht  $\{\$  \$arrayref  $\}[2] = 3$ ; # und nicht  $$$ { \$arrayref [2]} = 3;

#### Pfeil-Operator

Automatische Dereferenzierung vor Zugriff:

\$\$arrayref  $[2] = 3 \#$  entspricht  $\text{Sarrayerf} - > [2] = 3;$ 

 $$6$ hashref{"bla"} = "blub"; #entspricht  $\{\$ 

Benötigen wir später für Zugriff auf Methoden von Objektreferenzen

### Anonymität

Anonyme Arrays:

 $\text{Sarrayer} = [2, 5, 7];$  $\text{Sarrayerf} - > [2] = 3;$ 

Anonyme Hashes:

\$hashref =  $\{$  "bla" => "blub", "Hallo" => "Welt"};  $\{\text{hashref}-\text{if 'bla''}\}=3;$ 

Zugriff nur noch über Referenz. Objekte in Perl sind oft Referenzen auf anonyme Hashes.

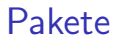

# Pakete

#### Pakete

- ▶ Pakete definieren Namesräume für Variablen
- ▶ Mehrere Pakete pro Datei
- ▶ Mehrere Dateien für ein Paket
- ► Ein Paket pro Datei und eine Datei für jedes Paket (für uns am relevantesten)
	- ⇒ Module
- ▶ Durch Pakete Wiederverwenden von Code möglich
	- ▶ Klare Trennung zwischen lokal definierten Variablen und denen des Paketes
	- ► Variablen des Paketes können nicht aus Versehen verändert werden

### **Deklaration**

Deklaration des Beginns eines Paketes mit

package paketname;

Beispiele:

package Color;

package Color::Red;

- **Deklaration an beliebiger Stelle im Code**
- $\blacktriangleright$  Geltungsbereich bis
	- ▶ zur nächsten Paket-Deklaration
	- $\blacktriangleright$  Ende des einschließenden Blocks
	- $\blacktriangleright$  Ende der Datei

#### main-Paket

Im Paket main liegen alle Variablen, außerhalb anderer Pakete und

- $\blacktriangleright$   $\mathsf{S}_-$
- $\triangleright$  STDIN
- $\triangleright$  STDOUT
- $\triangleright$  STDERR
- $\triangleright$  ARGV
- $\blacktriangleright$  ...

Das main-Paket enthält alle anderen Pakete und sich selbst:

```
main:: Color :: Red # entspricht
Color :: Red
```

```
main::main::main \# entsprichtmain:: main # entspricht
main
```
## **Zugriff**

Eine Variable \$var, die im Paket Color :: Red deklariert wurde, erreicht man (in anderen Paketen) mit

\$Color :: Red::var

Für Variablen im main-Paket gilt

 $$main::var \# entspricht$  $$::$  var  $#$  entspricht \$var

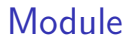

# Module

### Module

Module sind Pakete, die

- $\blacktriangleright$  aus genau einer Datei bestehen
- ▶ deren Datei auf .pm (für Perl-Modul) endet
- ► deren Datei genauso heißt, wie das Paket
- **F** :: entspricht Pfad-Trennzeichen

Beispiel:

...

Datei ./Color/Red.pm

package Color::Red;

our  $VERSION = 1.0$ ; # Versionsnummer

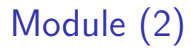

Benutzung von Modulen:

use Color :: Red;  $# ohne .pm$ 

- $\triangleright$  Das Modul Color :: Red muss in einer Datei Color/Red.pm definiert sein,
- ▶ das Verzeichnis Color muss im aktuellen Pfad (@INC) von Perl liegen
- ▶ Der Pfad kann über die Umgebungsvariable PERL5LIB geändert werden.
- $\triangleright$  das aktuelle Verzeichnis (.) ist (normalerweise) in @INC enthalten